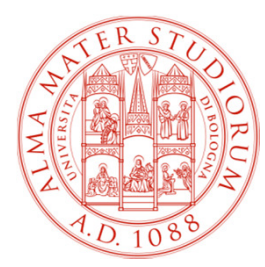

**Università degli Studi di Bologna Scuola di Ingegneria e ArchitetturaDipartimento di Informatica – Scienza e Ingegneria**

## Corso di**Fondamenti di Informatica T-1**

### **Corso di Studi in Ingegneria Informatica**

**Prof. Paola Mello, Prof. Federico Chesani**Anno Accademico 2013/2014

## **Organizzazione del Corso**

- È strutturato in **due moduli fortemente integrati**:
- **Il Modulo 1** (Fondamenti) si svolgerà **prevalentemente in aula** con lezioni frontali ed esercitazioni e introdurrà i **concetti fondamentali**

(Docente Prof. Paola Mello)

• **Il Modulo 2** (Laboratorio) si svolgerà **prevalentemente in laboratorio** con esercitazioni pratiche guidate e sarà maggiormente orientato ad **esercizi per lo sviluppo di programmi al calcolatore**

(Docente Prof. Federico Chesani)

# **CONTENUTI**

### **Costruzione di componenti software**

- introduzione agli elaboratori elettronici come<br>strumenti per risolvere problemi strumenti per risolvere problemi
- **❖ algoritmi** e **linguaggi** di programmazione<br>❖ metedologio per il *pregetto* dolla soluzione
- metodologie per il progetto della soluzione di problemi su piccola scala
- **❖ linguaggio C**<br>❖ tipi di dato (as
- ❖ tipi di dato (astratto) -> verso gli oggetti e il *corso*<br>*di Fondamenti di Informatica T-2 (Java*) di Fondamenti di Informatica T-2 (Java)
- Ambienti di programmazione per il linguaggio C e loro utilizzo

# **OBIETTIVI (1)**

- Conoscere i principi e gli strumenti di base su linguaggi e programmazione
- Saper esprimere la soluzione a un problema (**algoritmo**) e codificarlo in un **linguaggio di programmazione (C)**
- ❖Saper progettare un componente *software* che rispecchi una certa specifica
- Utilizzare gli strumenti/ambienti di programmazione presenti in laboratorio

# **OBIETTIVI (2)**

- Produrre applicazioni compilabili e funzionanti
- Produrre applicazioni leggibili e manutenibili
	- Imparare a programmare "in un certo modo":
		- Rispettare convenzioni di codifica
			- **Naming**, **struttura** del codice, ecc.
		- Evitare cut&paste "selvaggio": NO **replicazione** di codice
		- **Fattorizzare** il codice
		- Produrre **moduli e componenti riusabili**

## **Modulo di Laboratorio**

Le **esercitazioni in laboratorio** e la **manualità nell'uso degli strumenti** sono parte fondamentale del Corso di Fondamenti di Informatica T-1

- Senza esercitarsi direttamente e senza "scontrarsi" con il calcolatore non si impara a programmare
	- $-$  non el imnara a programmara eolo "ellla carl non si impara a programmare solo "sulla carta"
- Il suggerimento è di **seguire assiduamente** il modulo di laboratorio:
- Perché è un momento di autovalutazione
- Perché è guidato
	- $-$  tutor a docantul tutor e docenti vi propongono esercizi e vi seguono durante le esercitazioni
	- A casa, da soli, non è la stessa cosa!

## **VALUTAZIONE**

La valutazione del corso comprende **un**'**unica prova** composta da:

Una **parte scritta in aula** (1 ora circa) 12 punti, 7 per suff.

- Verifica della conoscenza dei principi di base e degli argomenti teorici affrontati a lezione
- Valutazione delle capacità di analisi e di sintesi di piccoli algoritmi implementati in linguaggio C

Una **parte pratica in laboratorio** (2 ore circa) 20 punti, 11 per suff.

- •Verifica delle capacità di sintesi di algoritmi in C
- Verifica della conoscenza del linguaggio C e del suo ambiente di •sviluppo

#### Una **parte orale OBBLIGATORIA**

SOLO per chi ha mostrato *scarsa competenza su punti cruciali* del programma del corso (tipicamente per conferma dei voti fra 18 e 22)

Una **parte orale FACOLTATIVA**

7<u>A richiesta</u> è possibile sostenere un esame orale integrativo (solo se la prova è sufficiente) <u>su TUTTO il programma del corso</u> (a vostro rischio e pericolo) per migliorare il voto

### **Parte Pratica di Laboratorio**

- Consiste nella <u>scrittura di un programma</u> che risolva un problema dato – sono date le specifiche di una piccola applicazione
- Viene effettuato in laboratorio si verifica la capacità di:
	- Usare un ambiente di sviluppo
	- Produrra la coluziona al probl **Produrre la soluzione al problema dato**
	- Organizzare il codice con criterio
	- Lare tunzionare il codice scrittol Fare funzionare il codice scritto!!!
- Verrà valutato
	- II tatto cha l' Il fatto che l'applicazione funzioni
	- Il fatto che rispetti le specifiche date
	- Il modo in cui è stata scritta l'applicazione (meglio se con criterio…)

## **Il Laboratorio**

I laboratori disponibili per le vostre esercitazioni sono:

- $\bullet$ Lab3 ("Sala Terminali"- Aule Nuove piano interrato)
- $\bullet$ Lab4 (piano terra sede storica).

Noi faremo esercitazioni guidate **presso il Lab4/Lab3** (piano terra sede storica). Dal corrente orario:

- **il lunedì dalle 9:00 alle 11:00, presso il LAB4;**
- **il martedì, dalle 15.00 alle 18.00, presso il LAB4;**
- **Il mercoledì, dalle 9.00 alle 11.00, presso il LAB3;**
- $\bullet$ **il mercoledì, dalle 11.00 alle 14.00, presso il LAB3.**

**Verrà comunicato a lezione e sul sito del corso, di volta in volta, se la lezione si terrà in aula, o in laboratorio.** I giorni e le date effettive del laboratorio vi verranno quindi comunicate in seguito.

Dato il numero limitato di postazioni, gli studenti saranno divisi in due gruppi.Inoltre, è consentito accesso "extra" in Lab3 purché:

- Non ci siano esami in corso
- Troviate un posto libero
- Orario d'apertura: Lunedì → Venerdì, 09:00 → 18:30  $\bullet$

## **PREREQUISITI...**

-> Nessuno…

 …ma è fortemente raccomandato (indispensabile) seguire, svolgere le esercitazioni e lavorare al calcolatore per tutta la durata del corso

# **PC piccola introduzione!**

- $\bullet$  Siete stati colti da disperazione perché non sapete nemmeno accendere il vostro PC nuovo?
- Siete riusciti ad accenderlo ma non riuscite a capire cosa voglia da voi?
- $\bullet$ Non sapete perché faccia sempre BIP?
- $\bullet$ Non sapete come spegnerlo senza staccare la spina?

A parte gli scherzi...

- Oltre ad una breve alfabetizzazione...
- C'è una parte (consistente) dedicata "<u>a chi non</u> ha mai usato il prompt dei comandi"
- ...se non sapete che cosa sia è il caso di andare Lunedì 30 Settembre, dalle 9.00 alle 11.00 (circa),presso il LAB4

## **...e se mi serve "del software"?**

- • È possibile scaricare **gratuitamente** <sup>e</sup>**legalmente** <sup>i</sup> sistemi operativi Microsoft, gli ambienti di sviluppo e vari altri applicativi interessanti
- Si tratta di una convenzione (Dreamspark / ex-MSDN Academic Alliance) per cui viene rilasciata una licenza valida finché sarete studenti
- •Maggiori informazioni durante il modulo di laboratorio

### **INFORMAZIONI UTILI**

#### **Ricevimento studenti**

(salvo 14-13 (DEIS)

- Federico Chesani Ricevimento presso LIA **mercoledì dalle 14:00 alle 16:00** – <sup>è</sup>"obbligatorio" prendere appuntamento in precedenza via email
- • Paola Mello – Martedi' 11-13, ma **durante le lezioni 14-16,** preso ex DEIS, secondo piano aule Nuove (controllare messaggi sul sito)

#### **Posta elettronica**

- Paola Mello paola.mello@unibo.it
- Federico Chesani <u>federico.chesani@unibo.it</u>

#### **Telefono e Fax**

- Paola Mello (051-20) 93818
- Federico Chesani (051-20) 93086

### **INFORMAZIONI UTILI**

## E inoltre... approfittare del tutor del corso!!!

## **IL SITO WEB DEL CORSO**

#### **http://lia.deis.unibo.it/Courses/FondT1-1314-INF/LIAIndex.html**

Il vostro punto di riferimento per

- Ricevimento (spostamenti, annullamenti, ...)•
- Appelli e Risultati degli esami
- Materiale didattico (lezioni, esercizi)
- Istruzioni per software gratuito
- Testi degli esami e loro soluzione (li trovate anche nei siti dei •precedenti anni per i due Corsi di Fondamenti di Informatica L-A e Laboratorio di Informatica L-A)

```
lia.deis.unibo.it/Courses/FondA0708-INF/lia.deis.unibo.it/Courses/LabA0708/
lia.deis.unibo.it/Courses/FondT1-0809-INF/
lia.deis.unibo.it/Courses/FondT1-0910-INF/
lia.deis.unibo.it/Courses/FondT1-1011-INF/
lia.deis.unibo.it/Courses/FondT1-1112-INF/
lia.deis.unibo.it/Courses/FondT1-1213-INF/
```
### **AMBIENTI DI PROGRAMMAZIONE**

#### Linguaggio C

#### • **MS VisualStudio 2008/2010/2012**

Ambiente di sviluppo commerciale. Disponibile in quanto studenti del diaprtimento DISI (Convenzione Dreamspark, chiedere al docente di Laboratorio di Informatica)

#### • **MS VisualStudio 2008/2010/2012 – Express Edition**

Scaricabile direttamente dal sito Dreamspark della Microsoft

#### • **Eclipse**

Open source e gratuito

#### • **NetBeans**

*Open source e gratuito* (ultima versione IDE 6.1) Disponibile al sito http://www.netbeans.org/

http://www.eclipse.org/downloads/), anche all'esame (vedere che cosa<sup>1</sup>ê È ovviamente possibile usare altri strumenti (ad esempio, **Eclipse**installato in lab) ... a vostro rischio e pericolo!

## **TESTI DI RIFERIMENTO**

- **Diapositive proiettate a lezione<br>Consultabili e scaricabili dal si** 
	- consultabili e scaricabili dal sito Web
- **Manuali Linguaggio C**<br>■ H Deitel P Deitel Li
	- H. Deitel, P. Deitel. "Il Linguaggio C Fondamenti eTecniche di Programmazione", Pearson, 2013.
	- H. Deitel, P. Deitel,"C: Corso Completo di Programmazione", Apogeo, Quarta Edizione, Novembre 2010
	- A. Kelley, I. Pohl, "C: Didattica e Programmazione", Pearson Education, Milano, 2004
	- A. Bellini, A. Guidi. "Linguaggio C: Guida alla Programmazione", Mc Graw-Hill, 2013, Quinta Edizione o precedenti.

**<sup>❖</sup> Generali**<br>● S Cel

Cugola. "Informatica: Arte e Mestiere", McGraw Hill,  $_{\rm 17}$ • S. Ceri, D. Mandrioli, L. Sbattella, P. Cremonesi, G. Terza Edizione, Luglio 2008

### **Calendario delle Lezioni**

## **Dal 23/9/2013 al 20/12/2013**

## **Orario:**

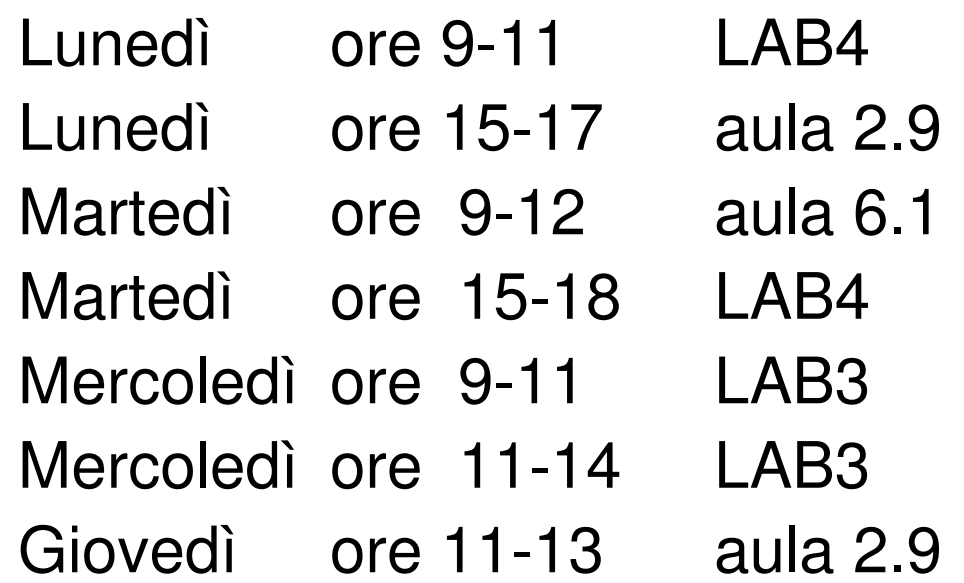

### **DATE APPELLI D**'**ESAME**

Sempre **obbligatoria l'iscrizione in lista** tramite il servizio ALMAESAMI:

**https://almaesami.unibo.it**

- **10-01-2014**
- **30-01-2014**
- **20-02-2014**
- **12-06-2014**
- **10-07-2014**
- **11-09-2014**

**(tipicamente mattino ore 9,30 prova scritta in aula, pomeriggio alle 14.00 prova in laboratorio)**

## **Altri Consigli**

- Fate esercizi ("sporcatevi le mani") il più possibile
- **Seguite** il corso: non tutto può essere codificato nelle slide
- $\bullet$ **Partecipate attivamente** alle esercitazioni: non tutto può essere codificato nelle soluzioni
- Cercate di **"fare bene"** i primi corsi di informatica perché sono la base per il vostro percorso di studi e la vostra professione
- Se avete problemi <u>venite a ricevimento</u> oppure contattate docenti e/o tutor
- •Ricordatevi che **state seguendo un corso di Laurea in Ingegneria Informatica!**